# $reformSVF$

 $1 \qquad 2015.03.10$ 

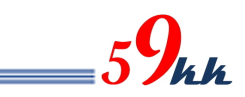

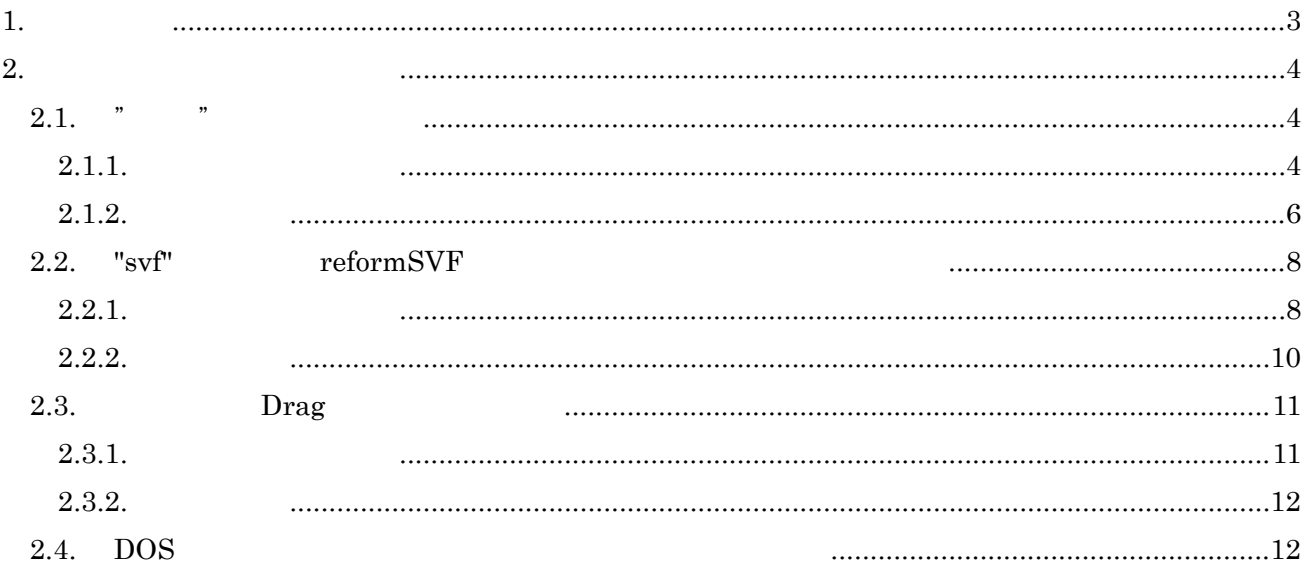

 $1.$ 

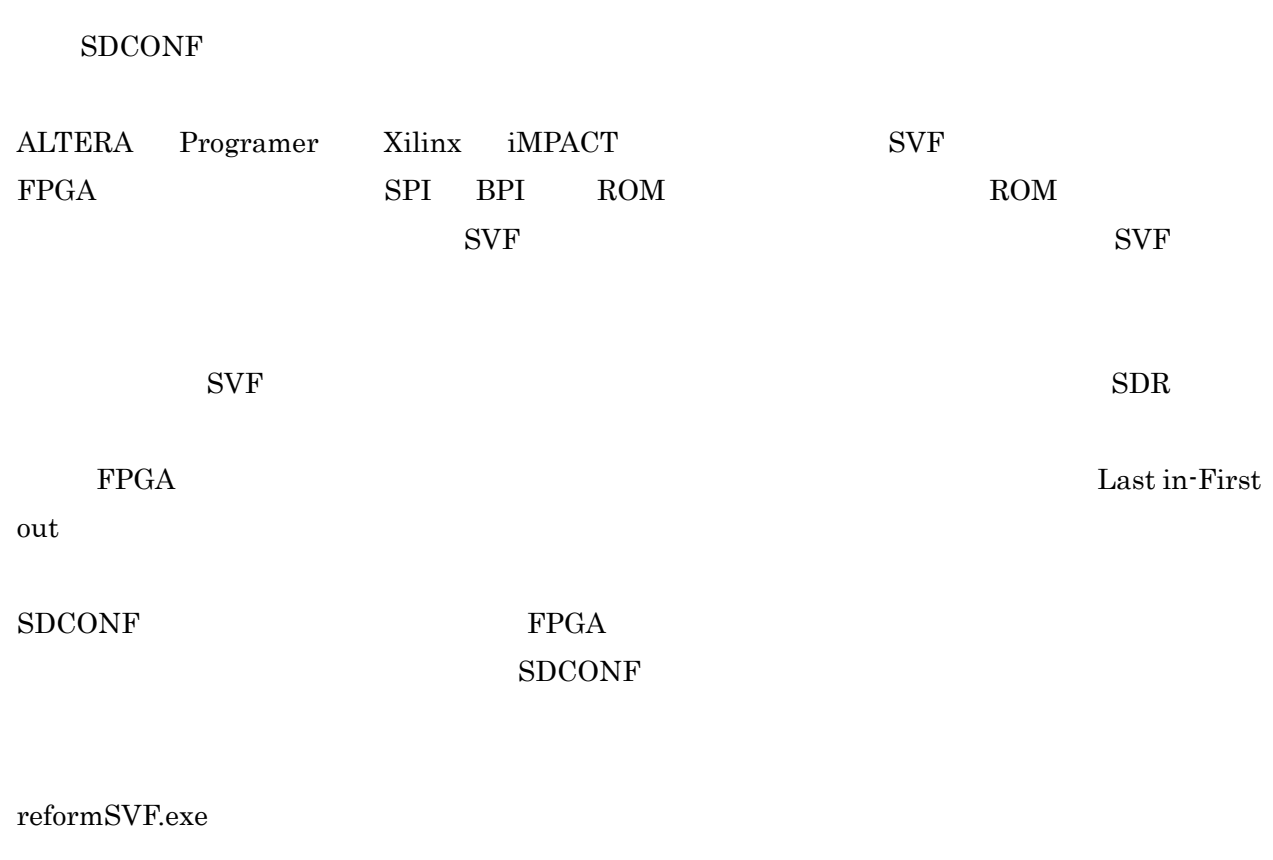

 $_{5}9$ kk

reformSVF

reformSVF.exe

https://www.59kk.jp/products/uSDCONF/Programs/ reformSVF.zip

 $2.$  $2.1.$  " $"$ 

 $2.1.1.$ 

reformSVF.zip reformSVF.exe

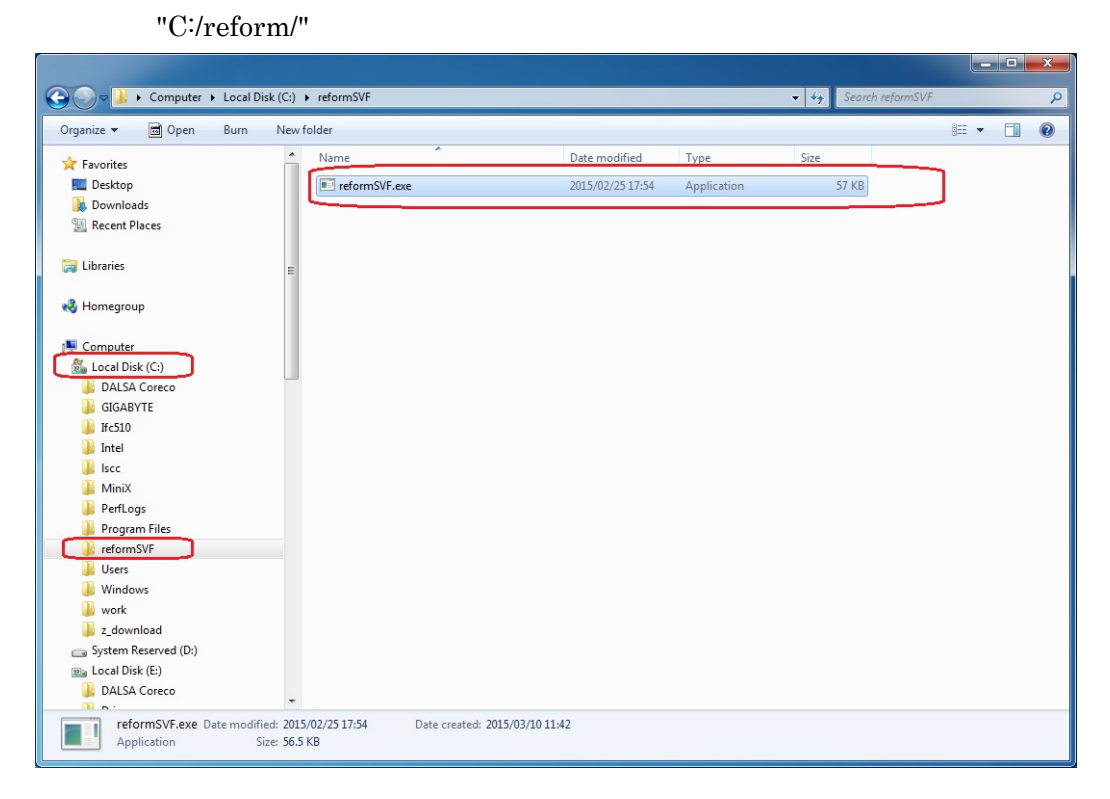

"shell:sendto"

 $" \qquad \qquad "shell'sendto"$ 

 $Q_{\mu\, \bm{k}}$ 

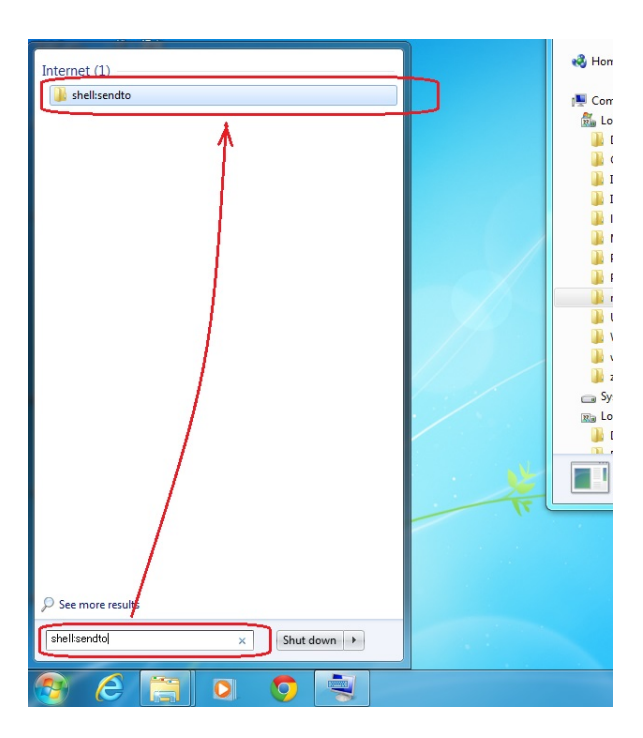

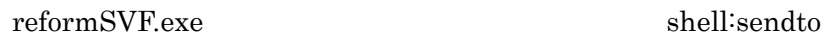

PullDown "Create shotcuts here("

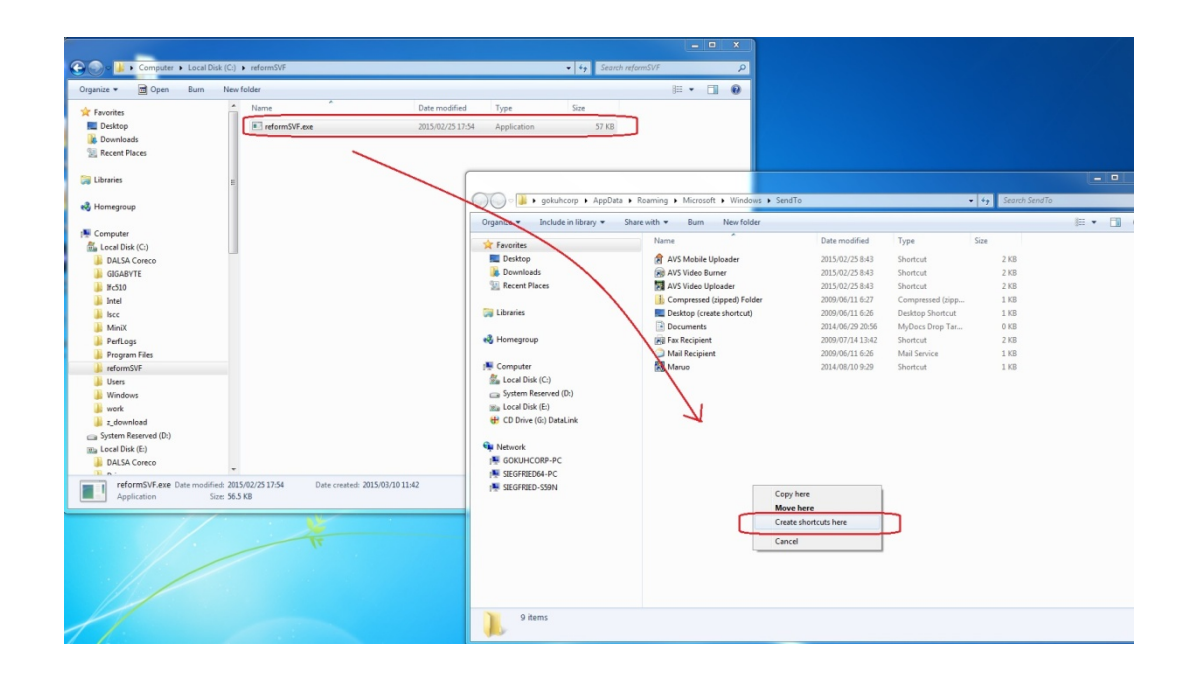

 $\mathbf{Q}_{\mathbf{k}\mathbf{k}}$ 

# reformSVF.exe

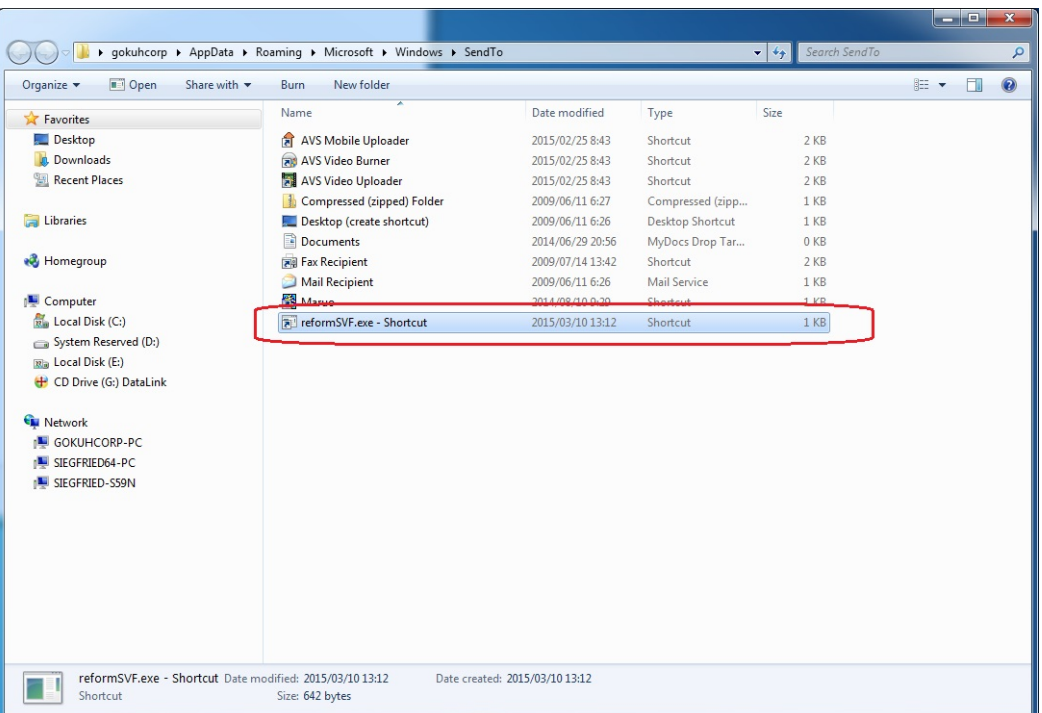

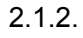

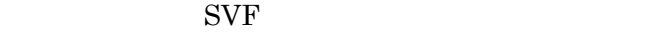

### PullDown "Sendto"

PullDown "reformSVF.exe "

 $59$ kk

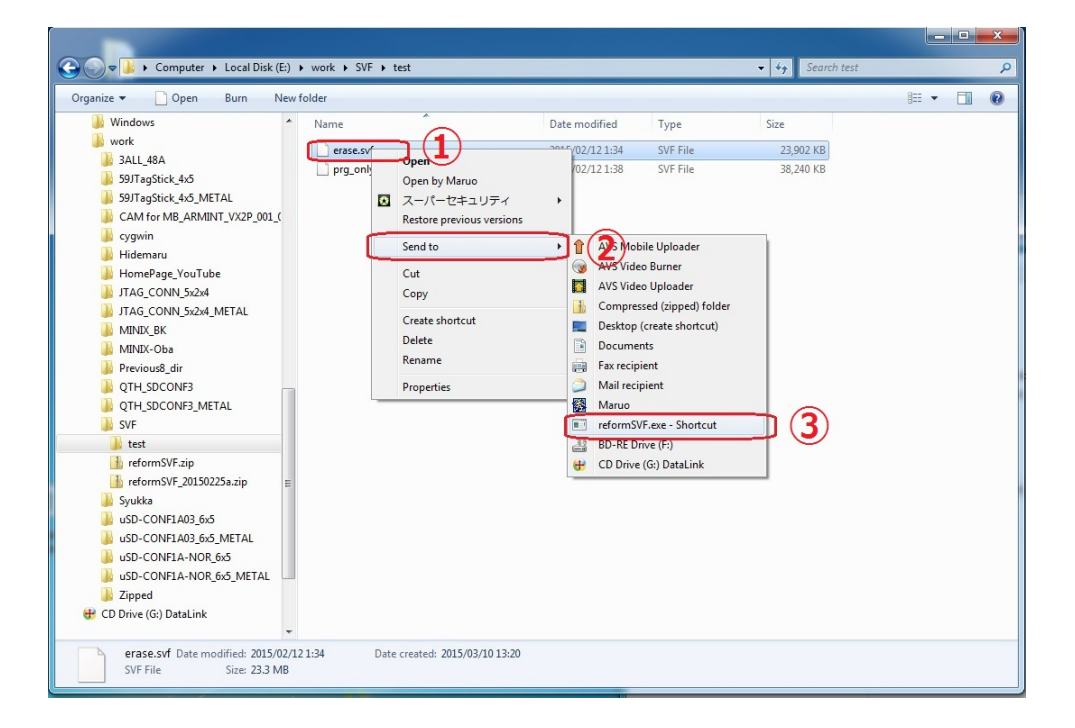

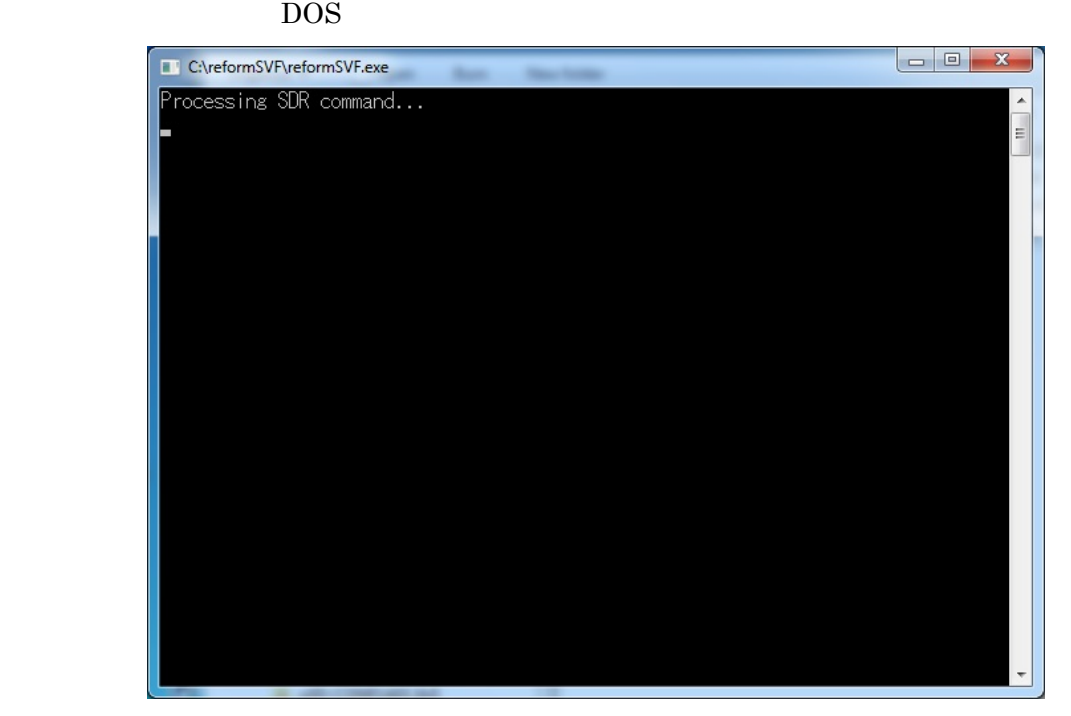

 $SVF$   $"gvf"$ 

 $_{5}9$ kk

 $\label{eq:10} \begin{array}{lll} \mbox{(micro)SD} & \qquad \qquad \mbox{~~} \mbox{~~} \mbox$ 

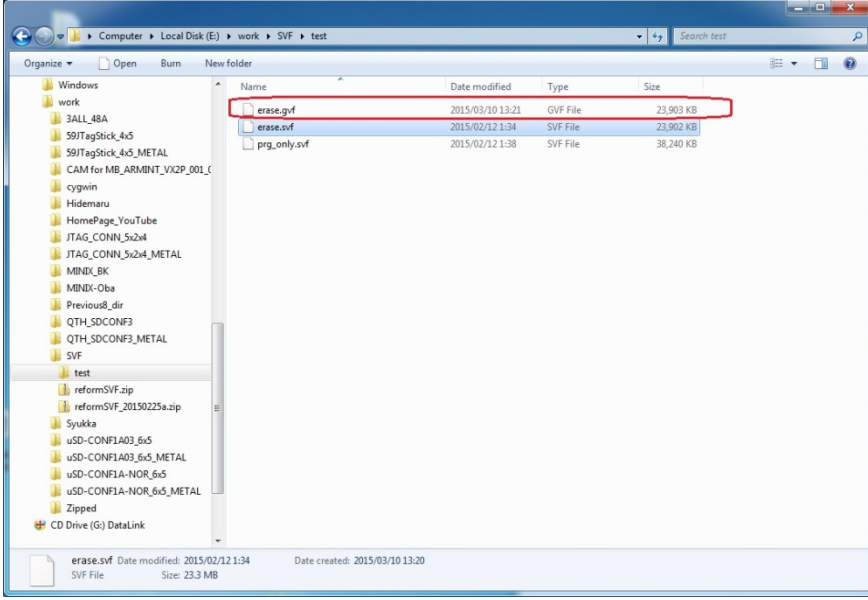

2.2. "svf" reformSVF

 $2.2.1.$ 

reformSVF.zip reformSVF.exe  $"xxxxx.svf"$ Window "svf"  $\mathsf{C}$ "  $\mathsf{C}$   $\mathsf{C}$   $\mathsf{C}$ " $\mathsf{C}$ K"

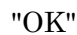

 $59$ kk

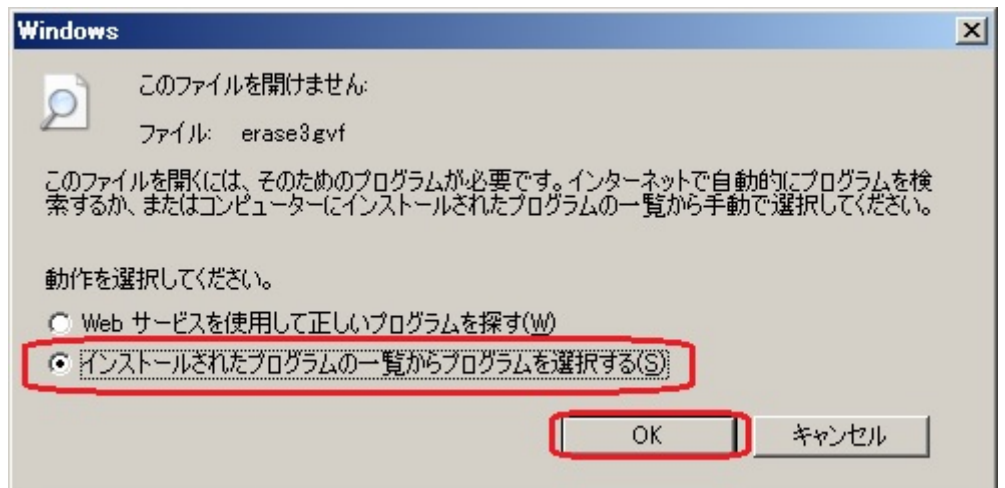

"svf"

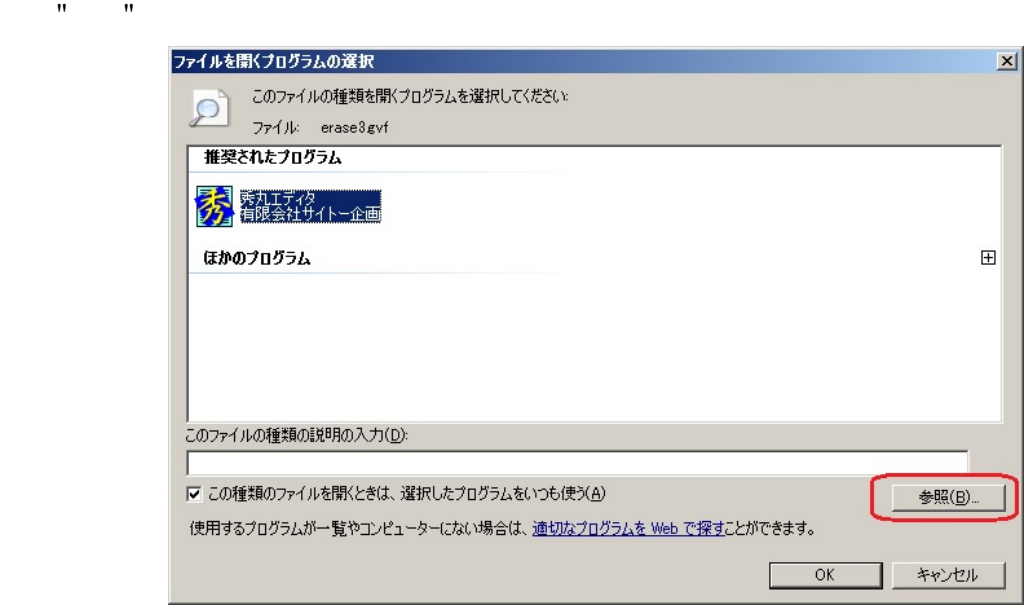

### reformSVF.exe reformSVF.exe  $\blacksquare$

 $59$ kk

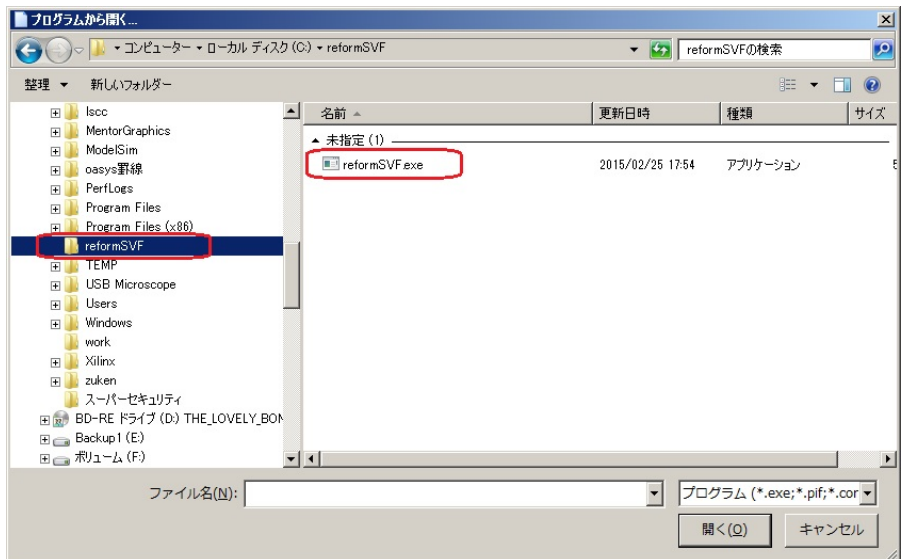

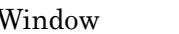

Window "reformSVF.exe" "OK"

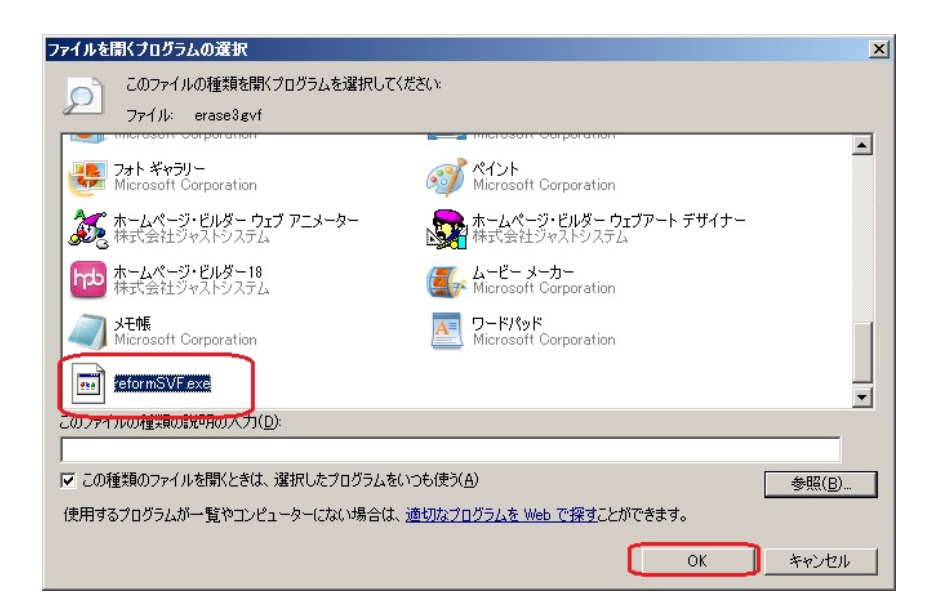

 $2.2.2.$ 

DOS

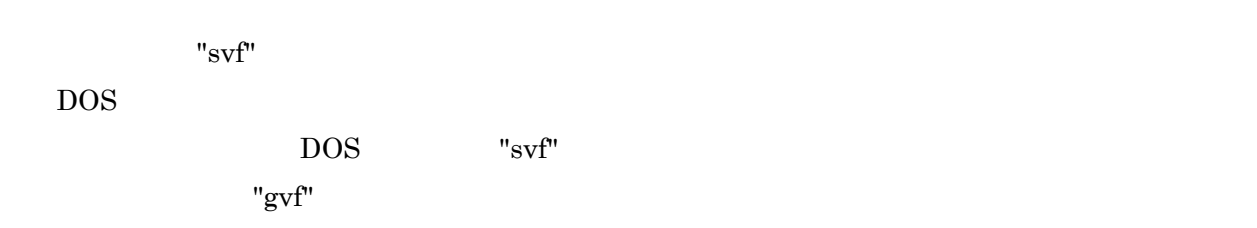

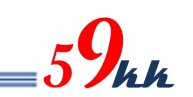

# 2.3. Drag

# $2.3.1.$

reformSVF.zip reformSVF.exe

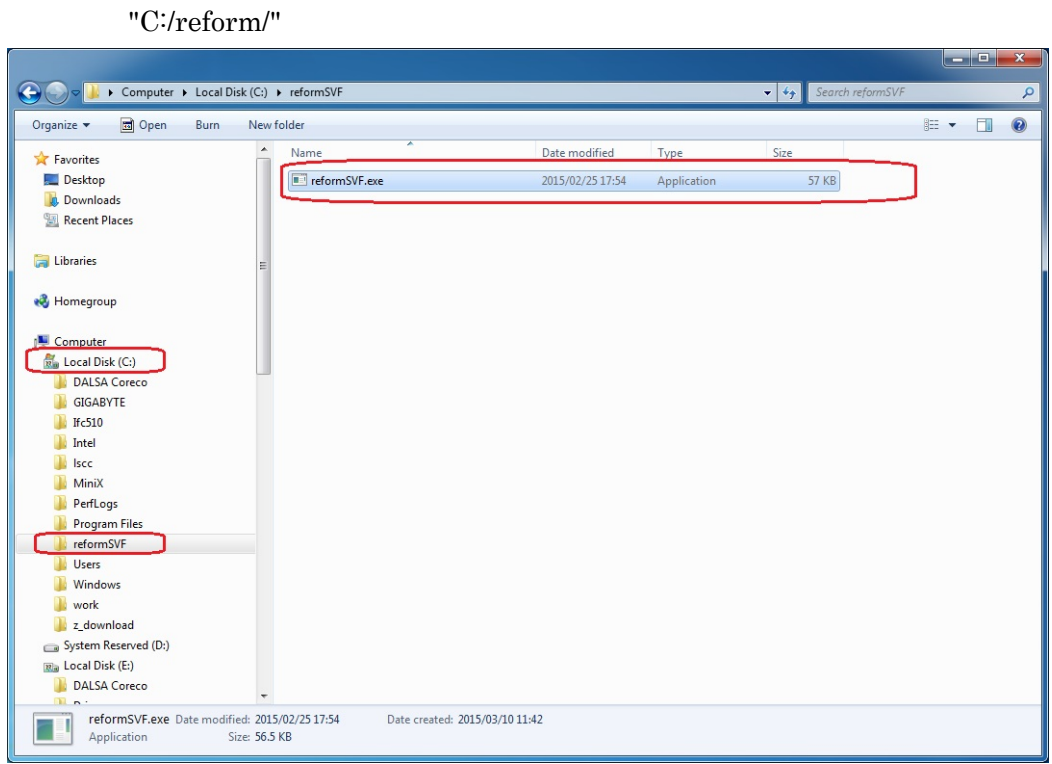

"reformSVF.exe"

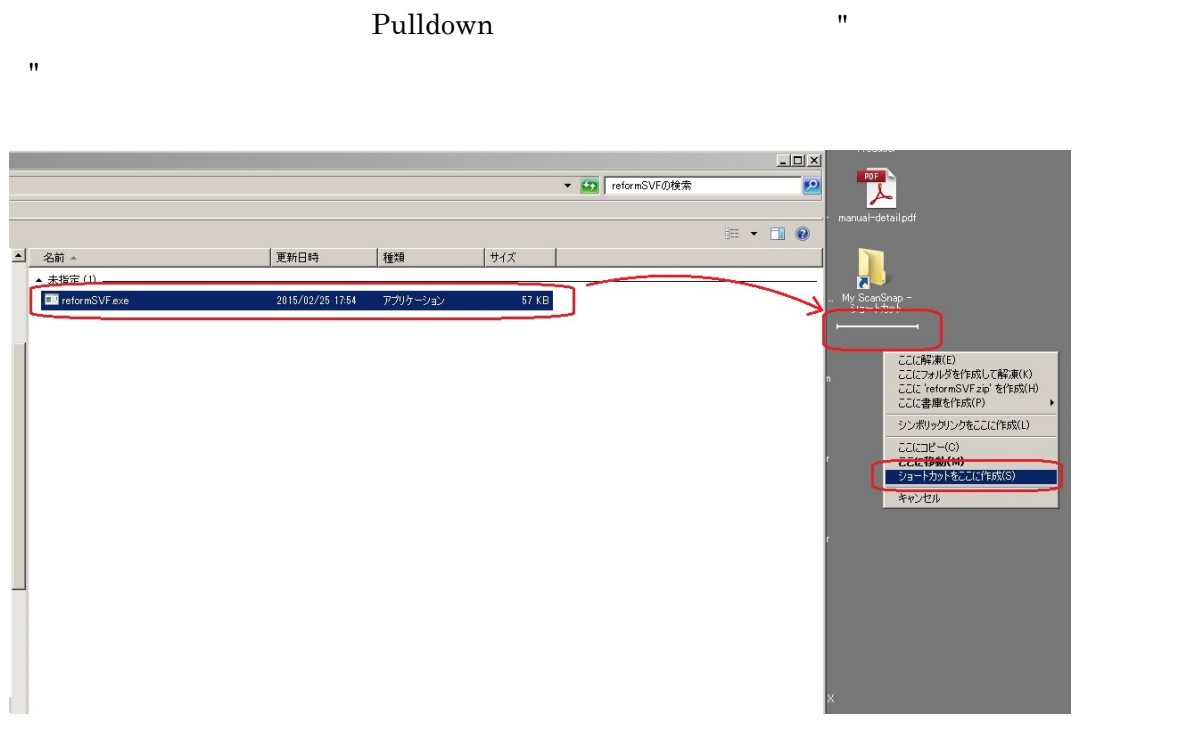

# $2.3.2.$

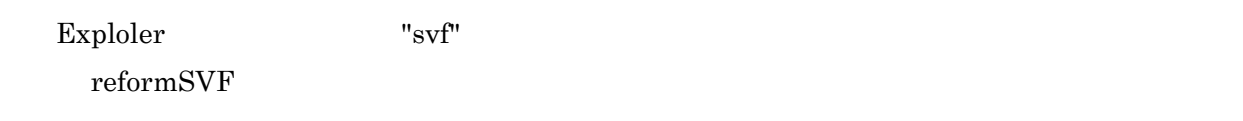

### DOS

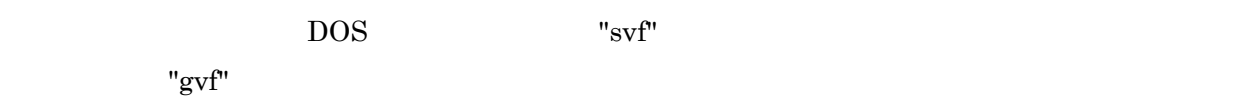

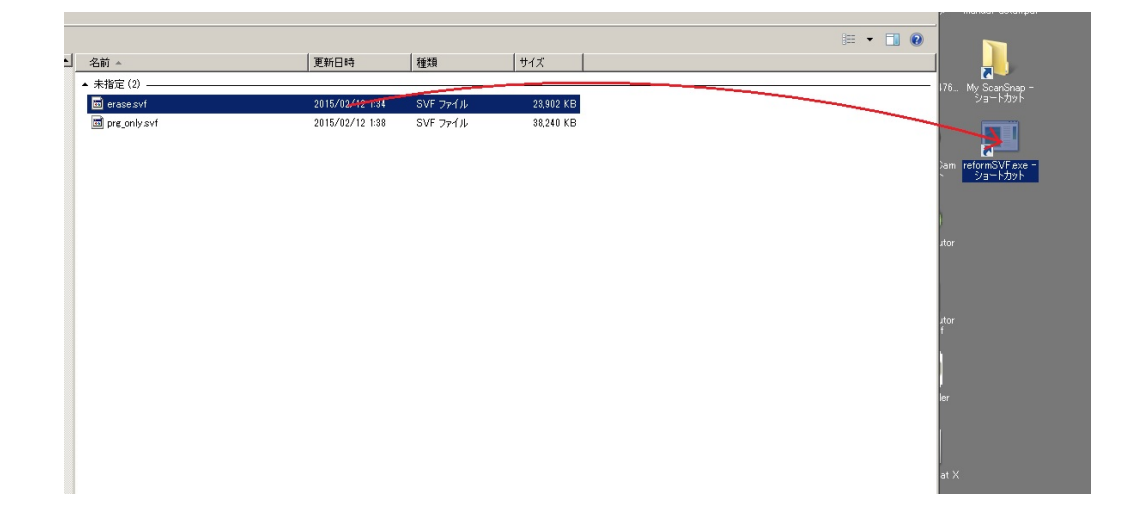

# 2.4. DOS

<u>DOS</u>

reformSVF

filename.svf DOS DOS > reformSVF filename.svf

filename.svf filename.gvf

 $59$ kk

filename.svf full\_path DOS > reformSVF x:/file\_path/filename.svf

filename.svf filename.gvf